## **1 Introduction**

The following is a collection of synonyms for various operations in the computer algebra systems Axiom, Derive, GAP, Gmp, DoCon, Macsyma, Magnus, Maxima, Maple, Mathematica, MuPAD, Octave, Pari, Reduce, Scilab, Sumit and Yacas. This collection does not attempt to be comprehensive, but hopefully it will be useful in giving an indication of how to translate between the syntaxes used by the different systems in many common situations. Note that a blank entry means either (a) that there may be an exact translation of a particular operation for the indicated system, but we don't know what it is or (b) there is no exact translation but it may still be possible to work around this lack with a related functionality.

While commercial systems are not provided on this CD the intent of the Rosetta effort is to make it possible for experienced Computer Algebra users to experiment with other systems. Thus the commands for commercial systems are included to allow users of those systems to translate.

Some of these systems are special purpose and do not support a lot of the functionality of the more general purpose systems. Where they do support an interpreter the commands are provided.

Originally written by Michael Wester. Modified for Rosetta by Timothy Daly, Alexander Hulpke (GAP).

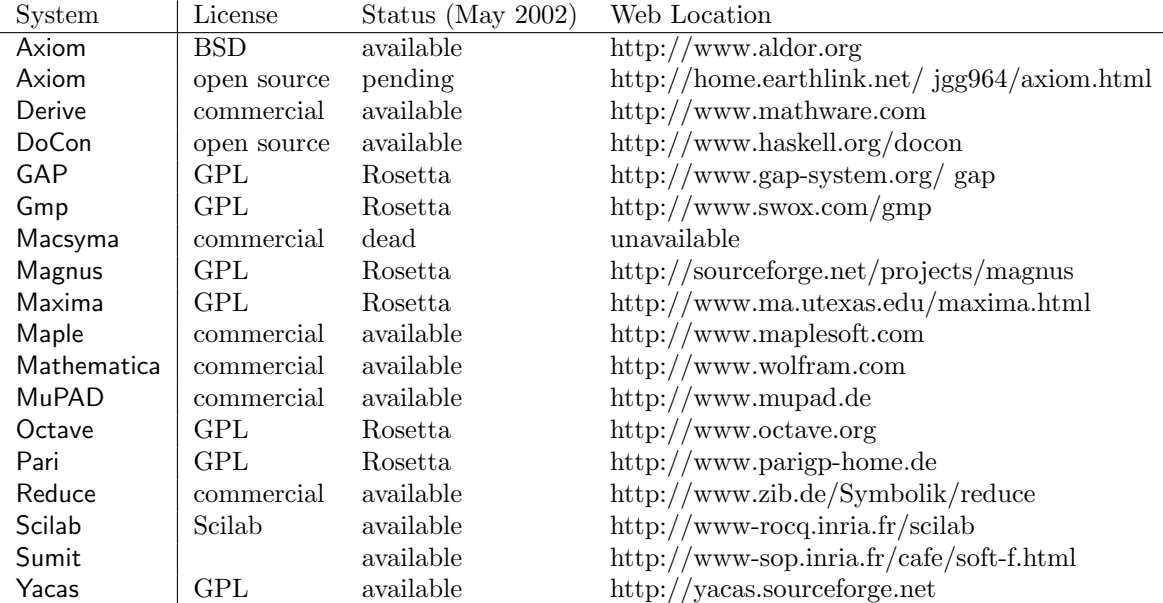

## **2 System availability**

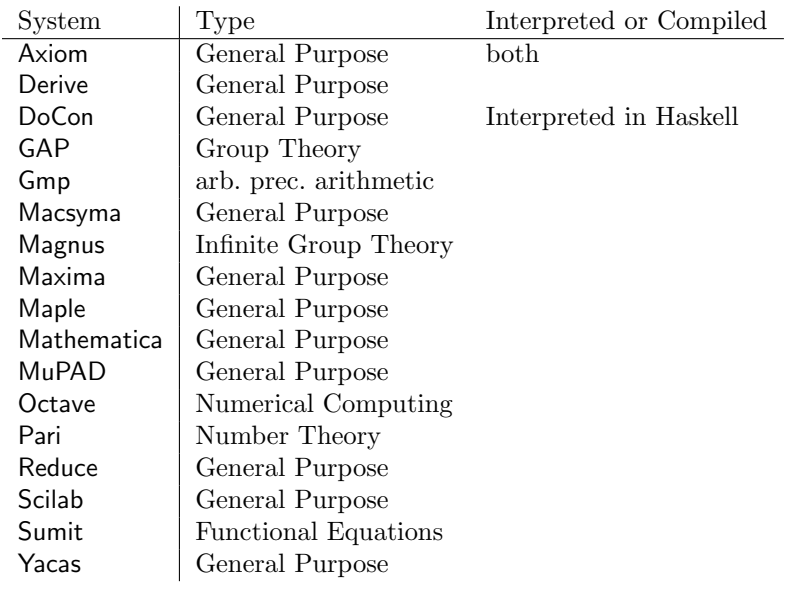

## **3 Programming and Miscellaneous**

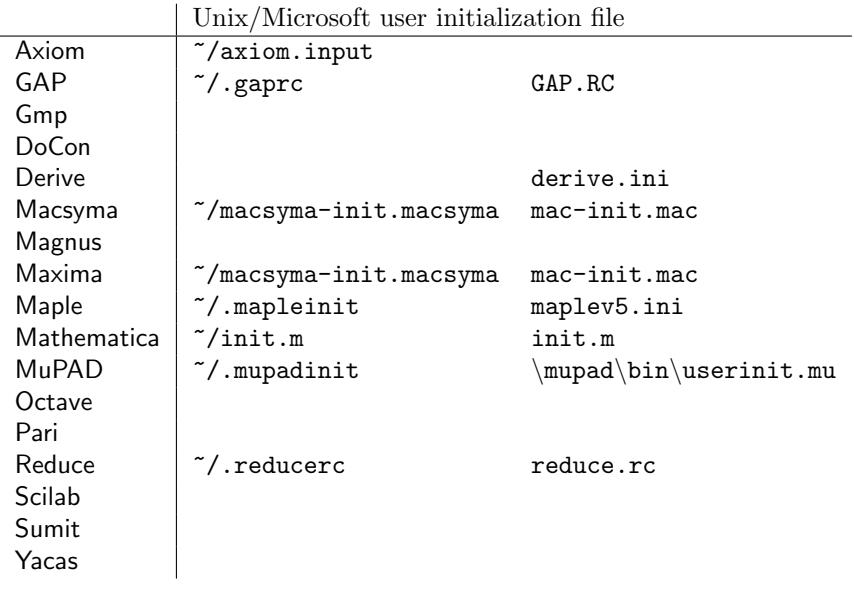

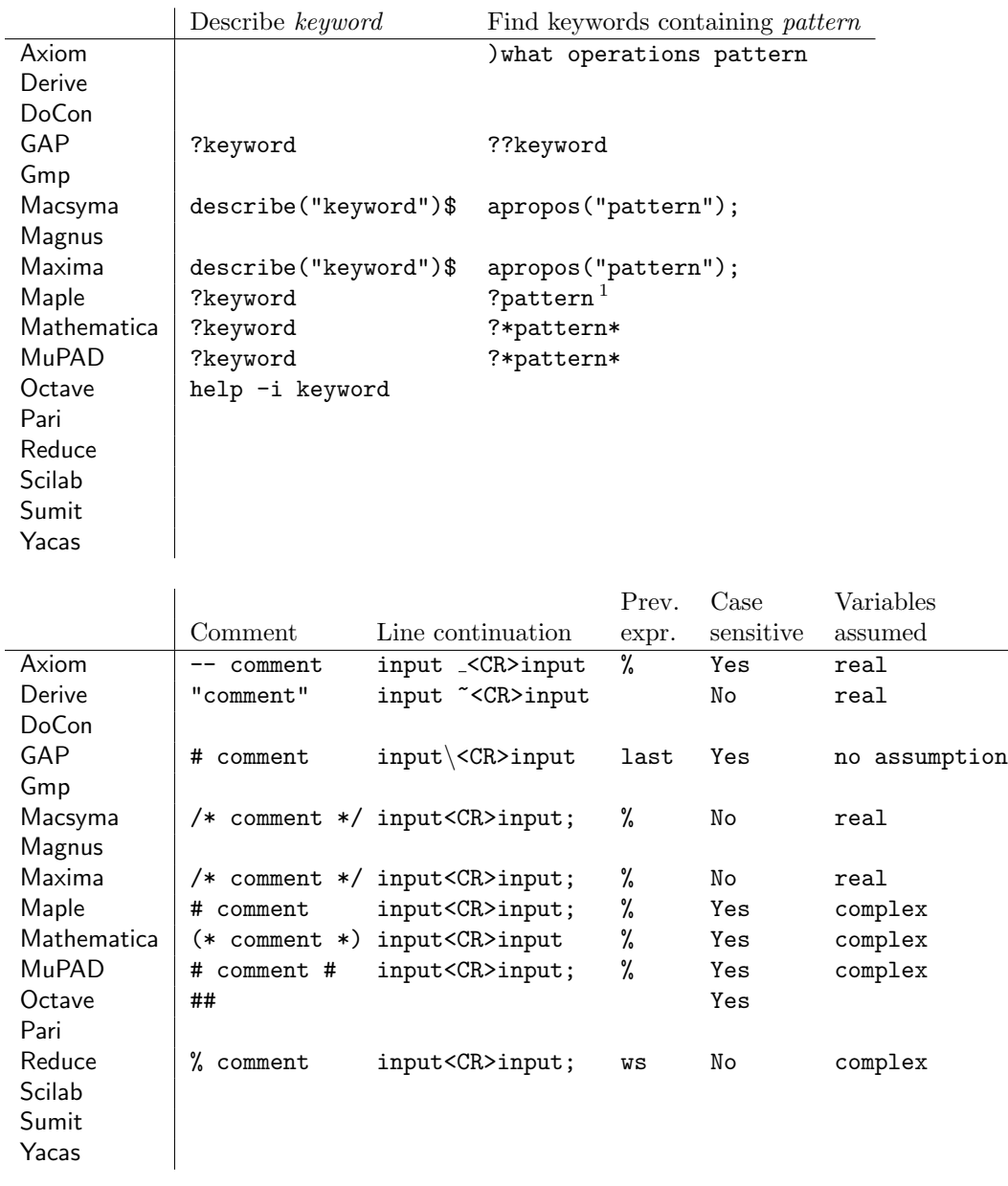

 $^1\mathrm{Only}$  if the pattern is not a keyword and then the matches are simplistic.

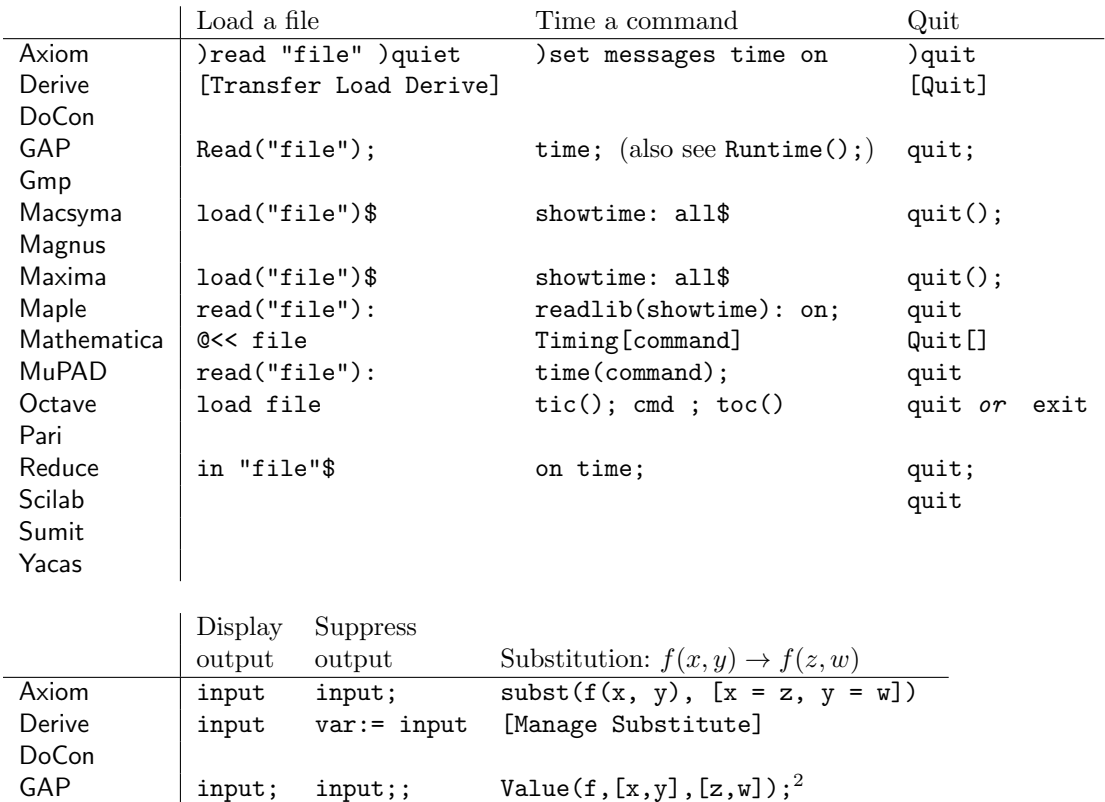

Macsyma input; input\$ subst( $[x = z, y = w]$ ,  $f(x, y)$ );

Maxima | input; input\$ subst( $[x = z, y = w]$ ,  $f(x, y)$ ); Maple  $\vert$  input; input: subs( $\{x = z, y = w\}$ ,  $f(x, y)$ ); Mathematica input input;  $f[x, y]$  /.  $\{x \rightarrow z, y \rightarrow w\}$ MuPAD input; input: subs( $f(x, y)$ ,  $[x = z, y = w]$ );<br>Octave input input;

Reduce  $\Big|$  input; input\$ sub( $\{x = z, y = w\}$ ,  $f(x, y)$ );

input;

Gmp

Pari

Scilab Sumit Yacas

Magnus

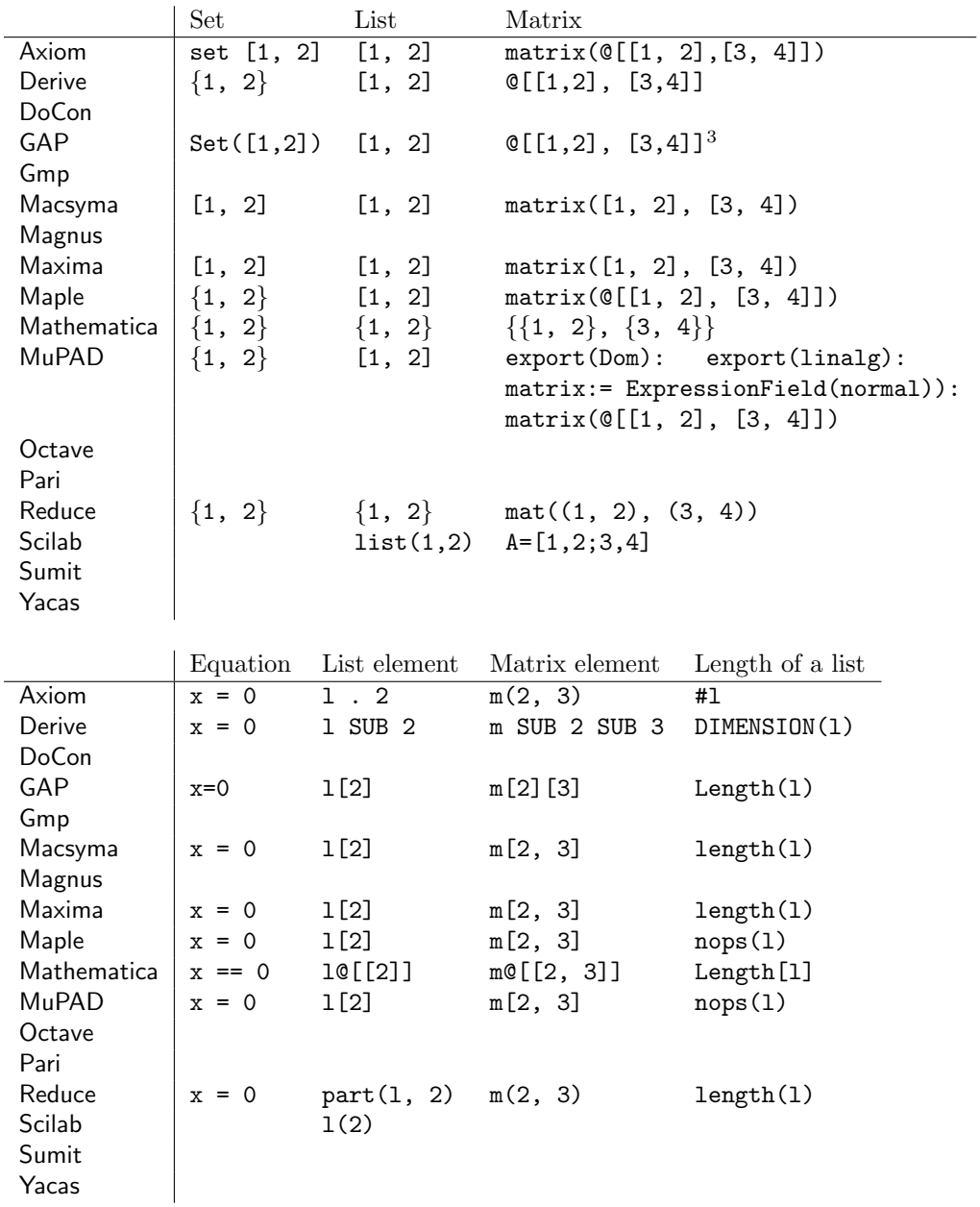

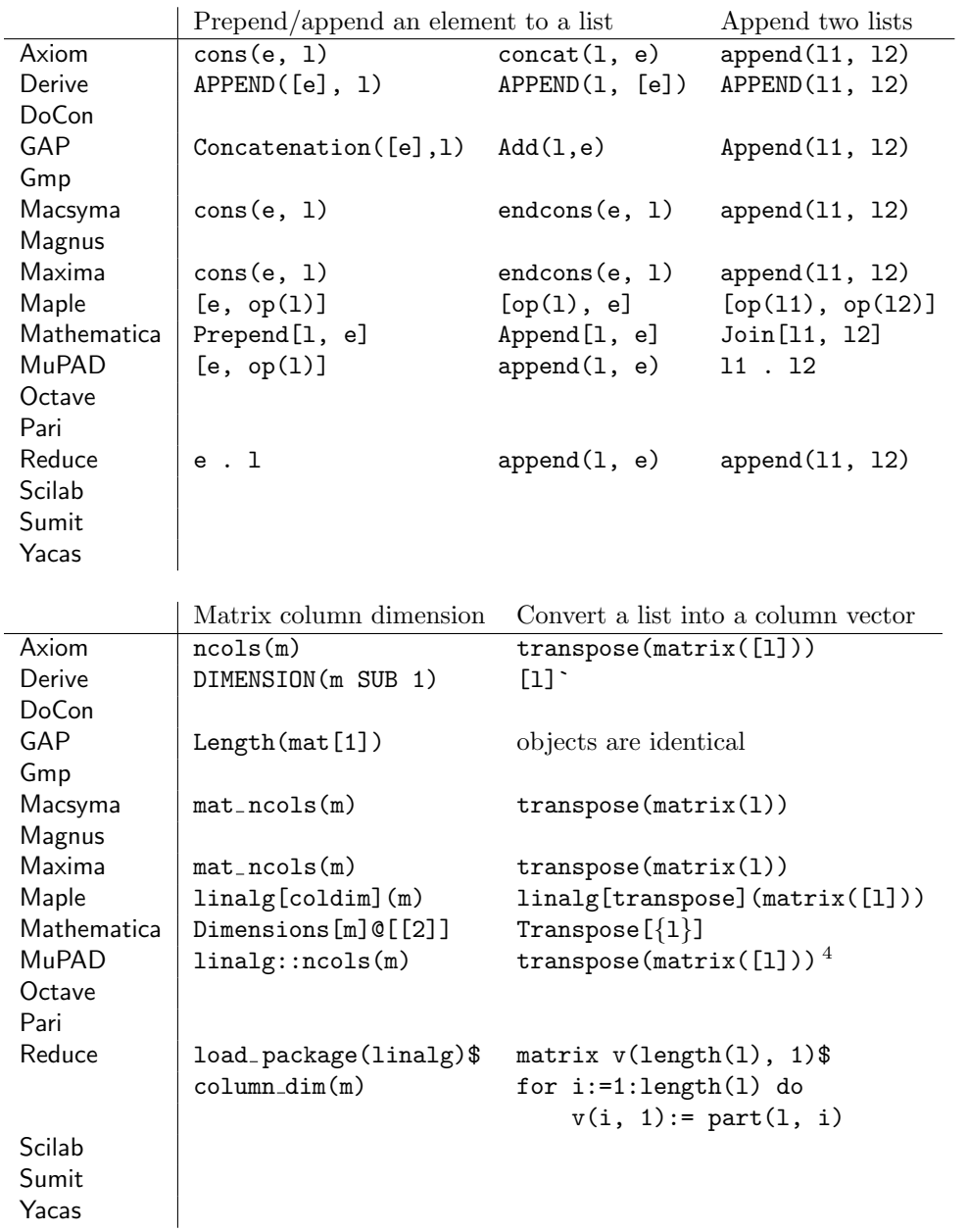

<sup>4</sup>See the definition of matrix above.

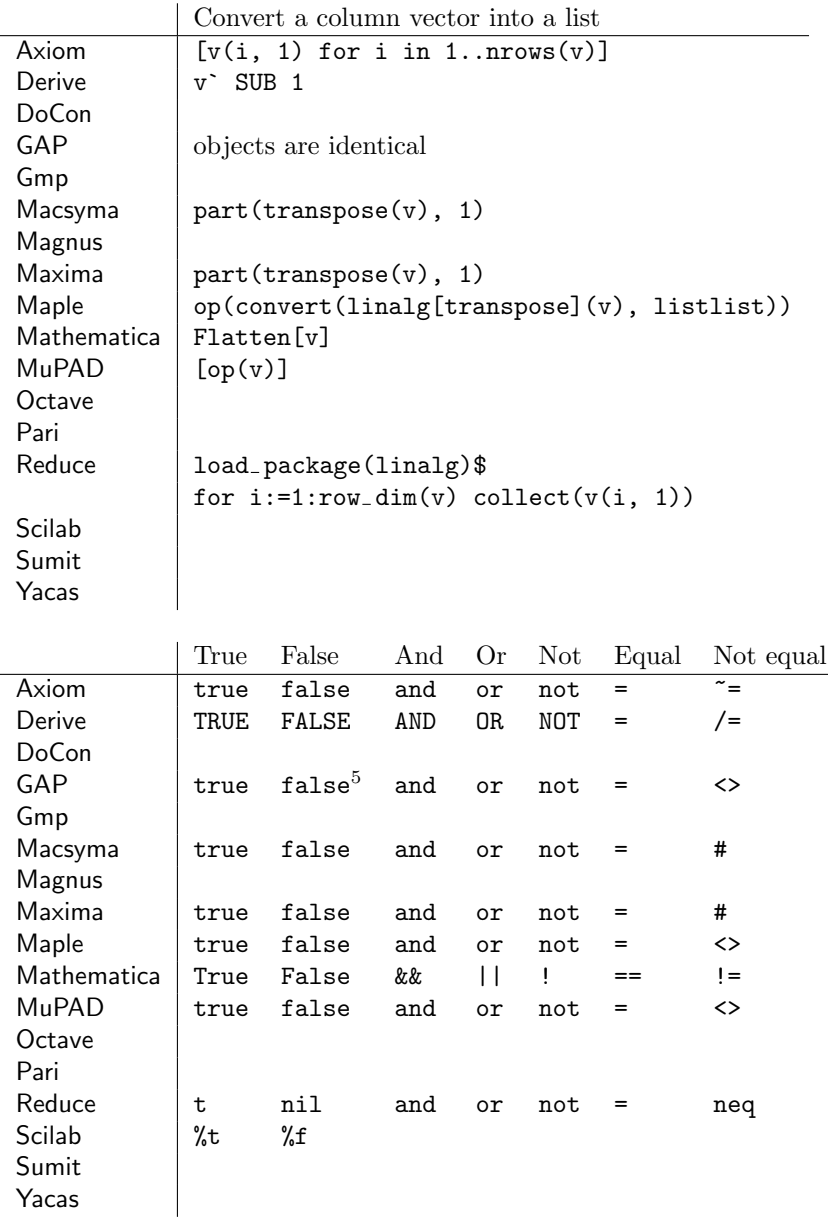

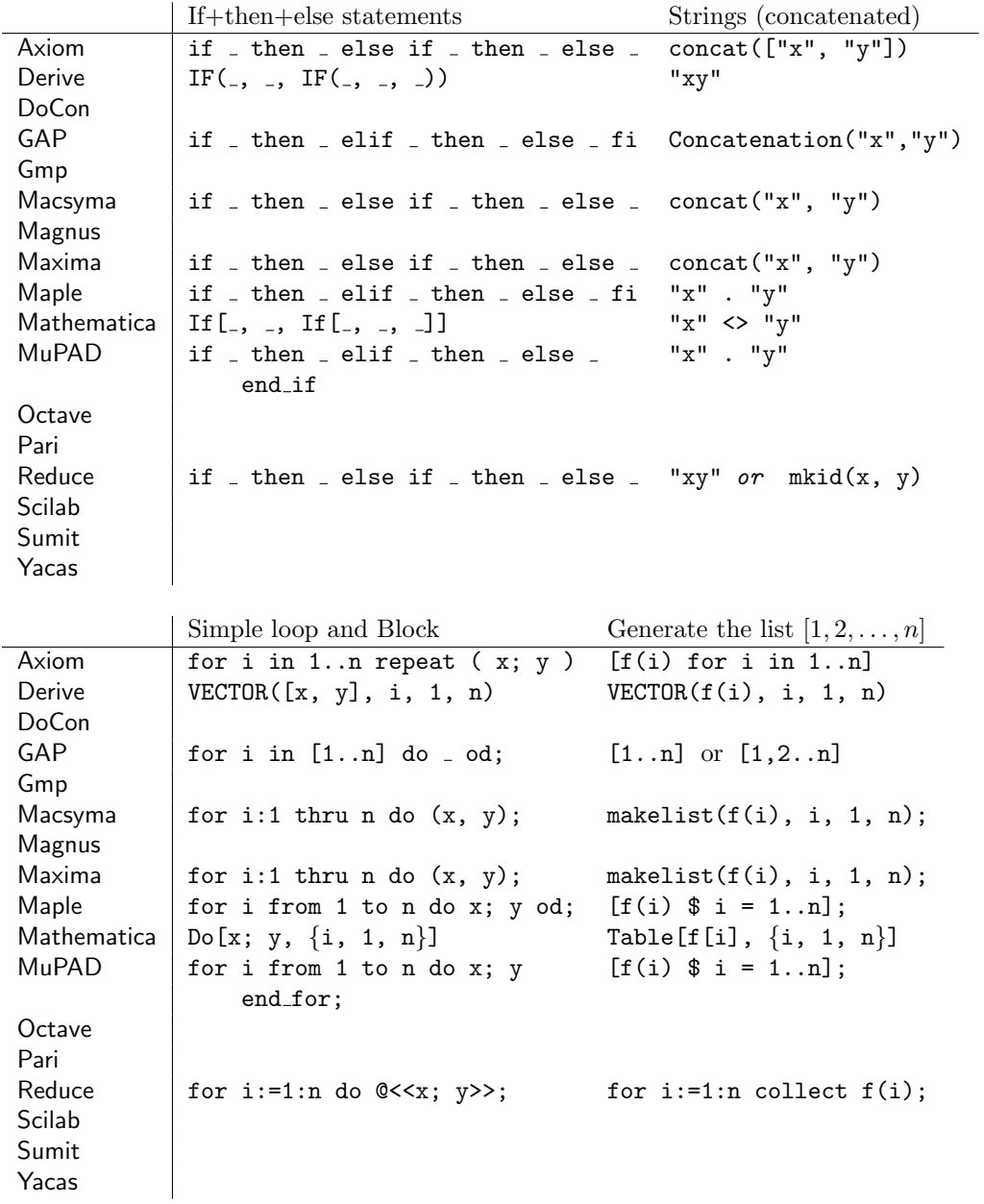

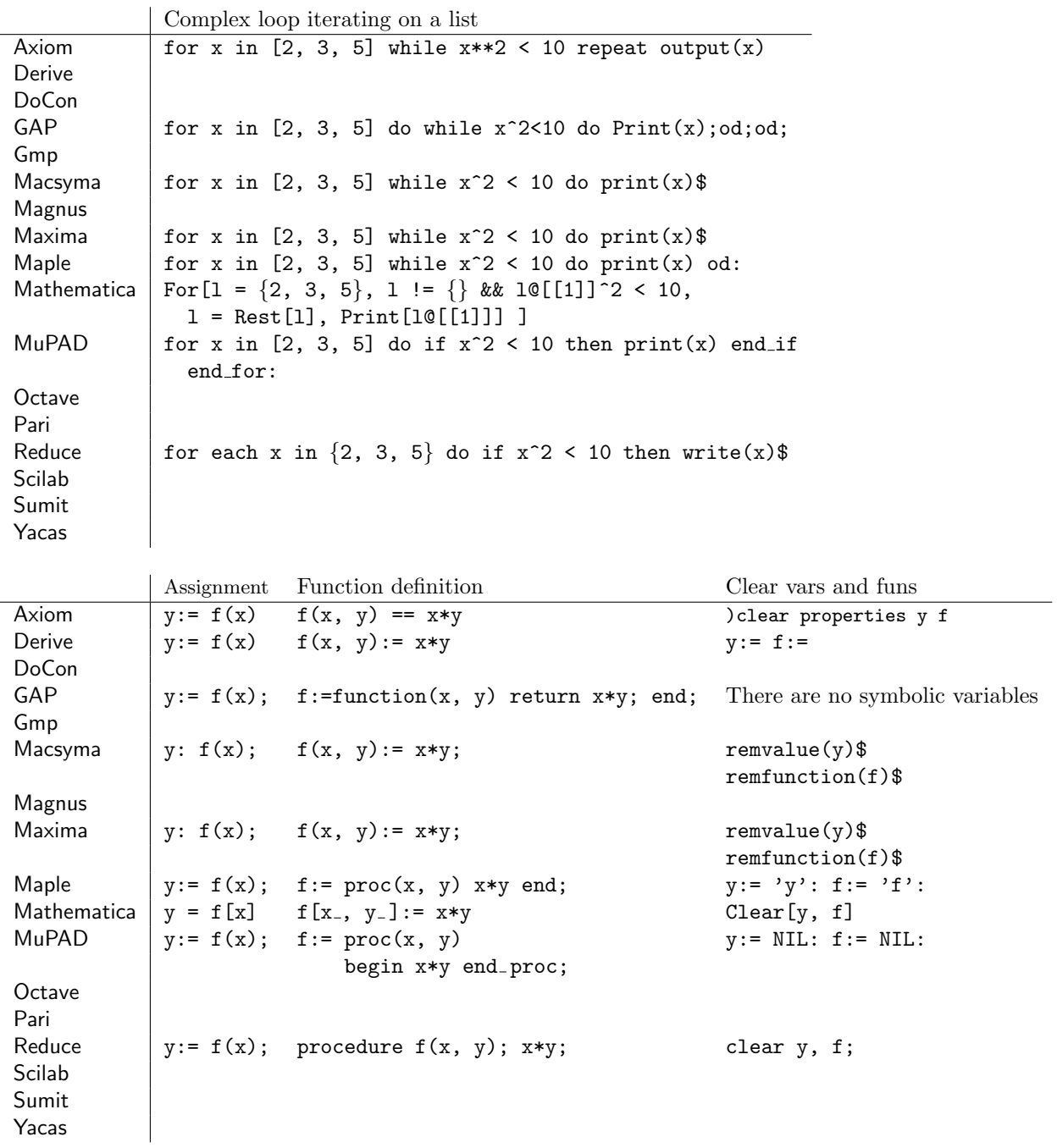

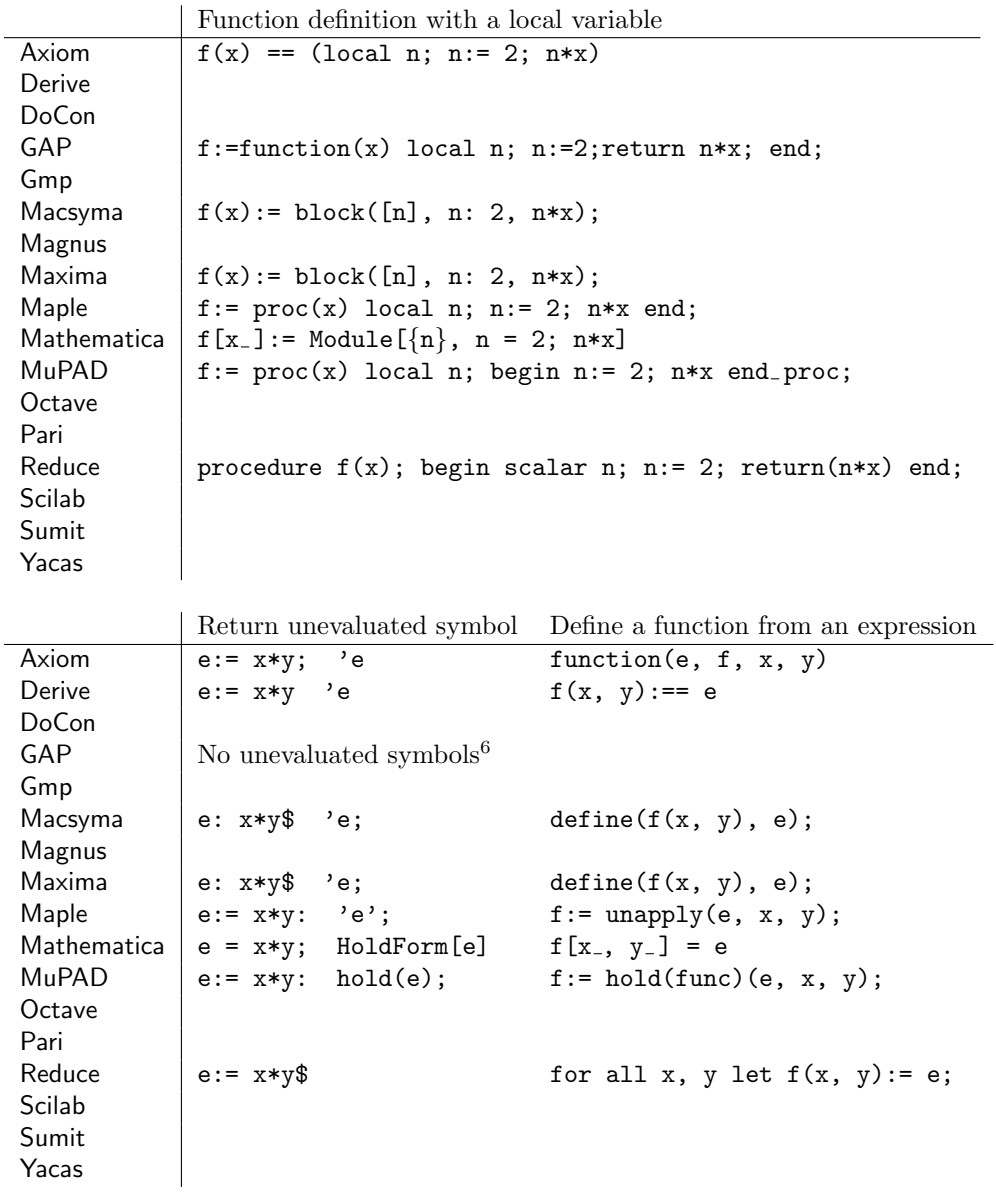

<sup>6</sup>Variables can be assigned to generators of a suitable free object, for example  $x:=X(Rationals, "x")$ ; or  $f:=FreeGroup(2); x:=f.1;$ .

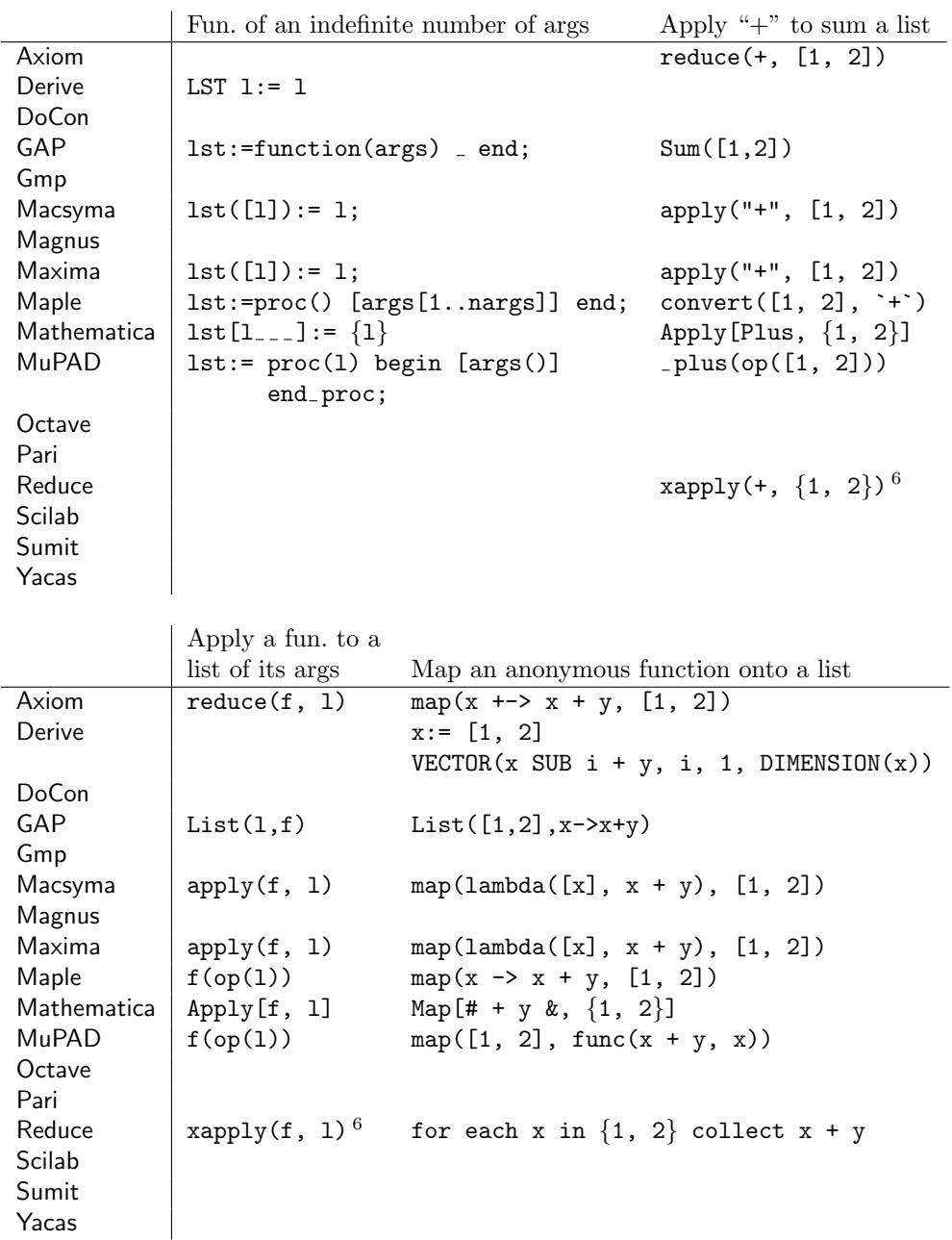

 $\overline{6}$ procedure xapply(f, lst); lisp(f . cdr(lst))\$

Based on material originally published in *Computer Algebra Systems: A Practical Guide* edited by Michael J. Wester, John Wiley & Sons, Chichester, United Kingdom, ISBN 0-471-98353-5, xvi+436 pages, 1999.

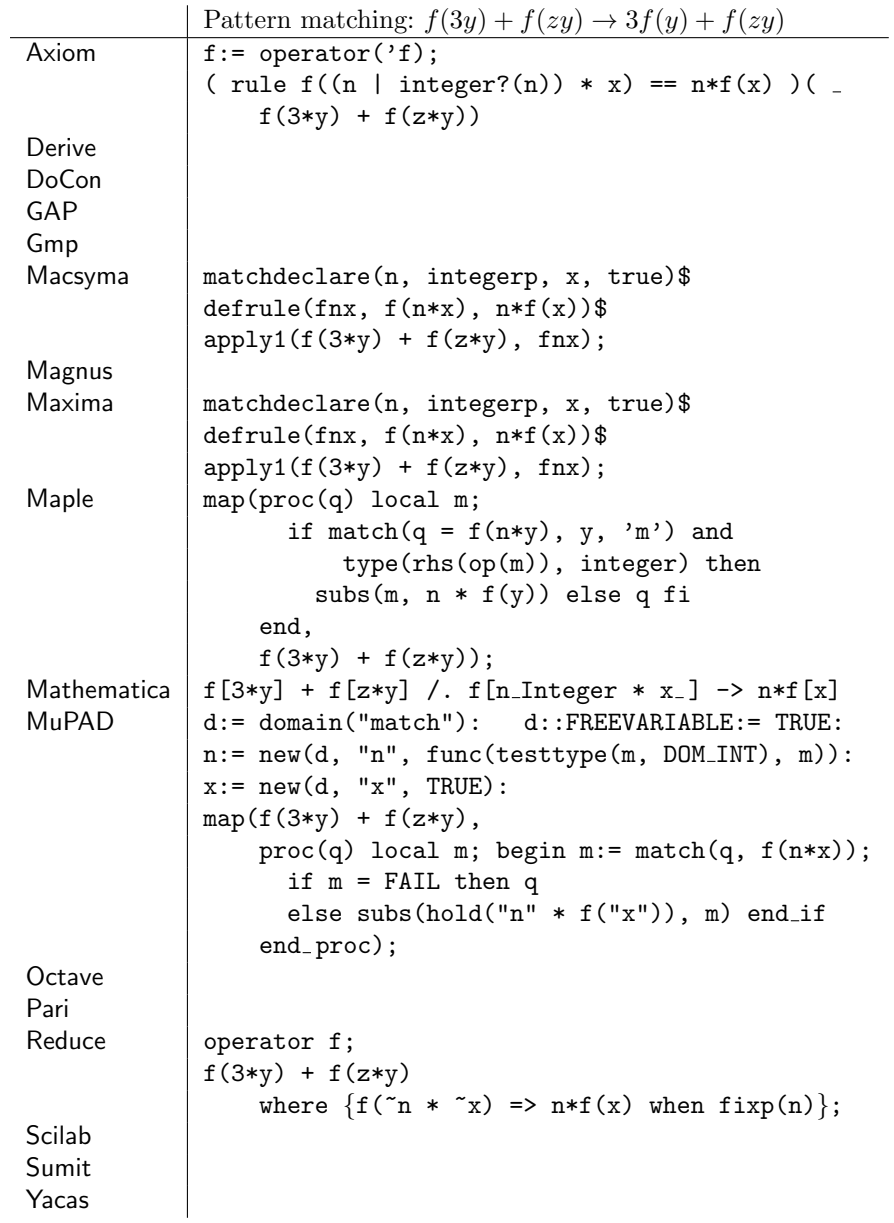

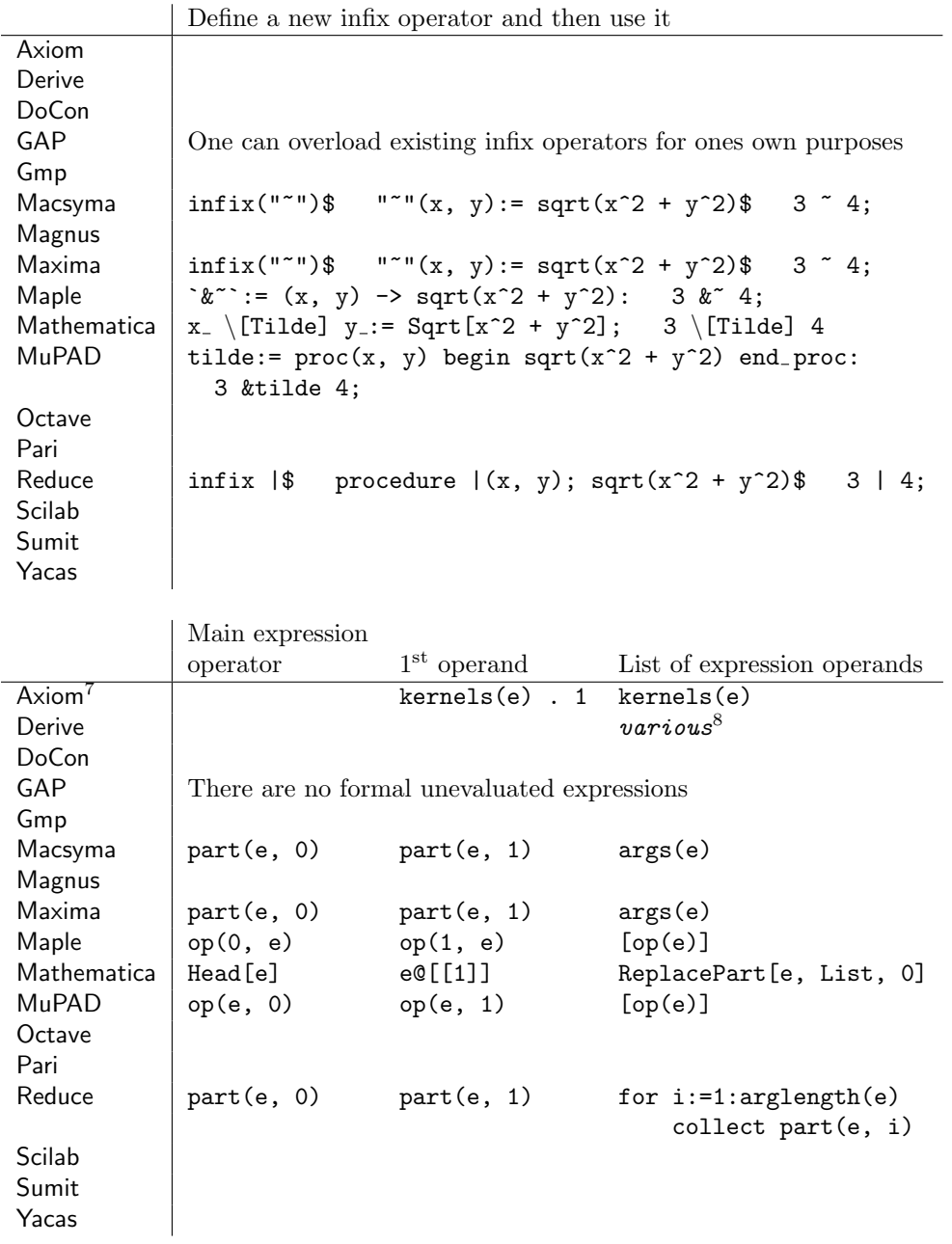

<sup>7</sup>The following commands work only on expressions that consist of a single level (e.g.,  $x + y + z$ ) but not  $a/b + c/d$ .

 $6$ TERMS, FACTORS, NUMERATOR, LHS, etc.

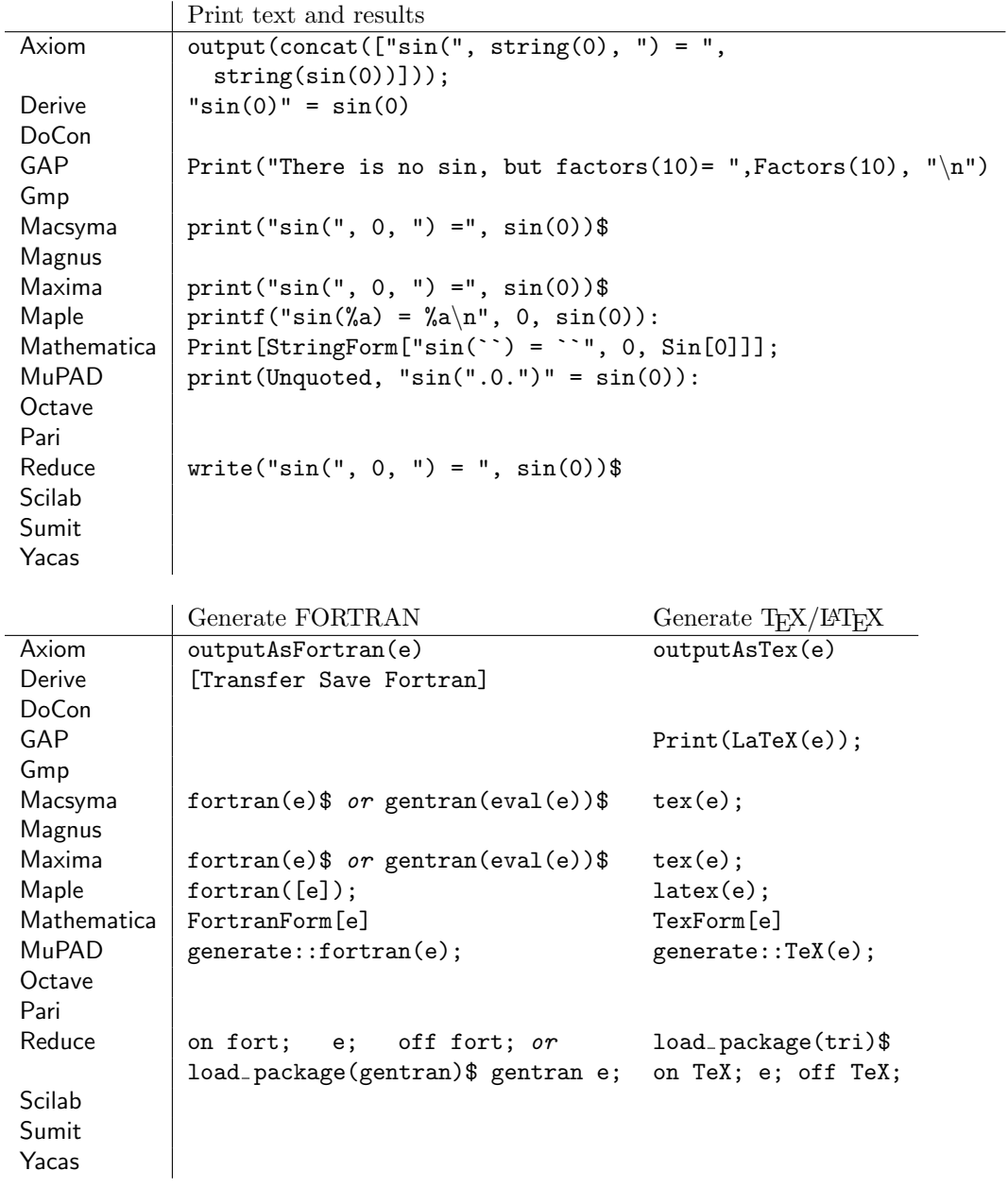

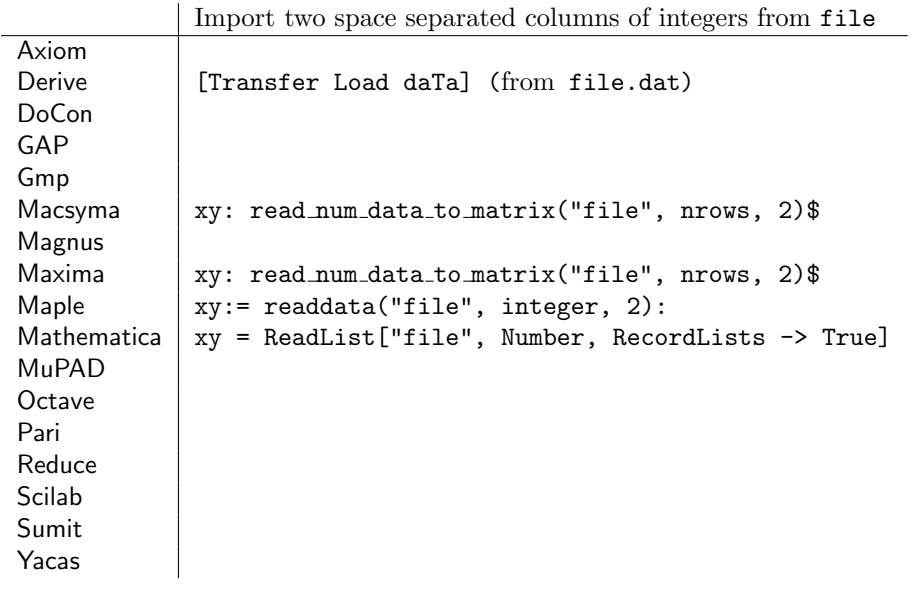

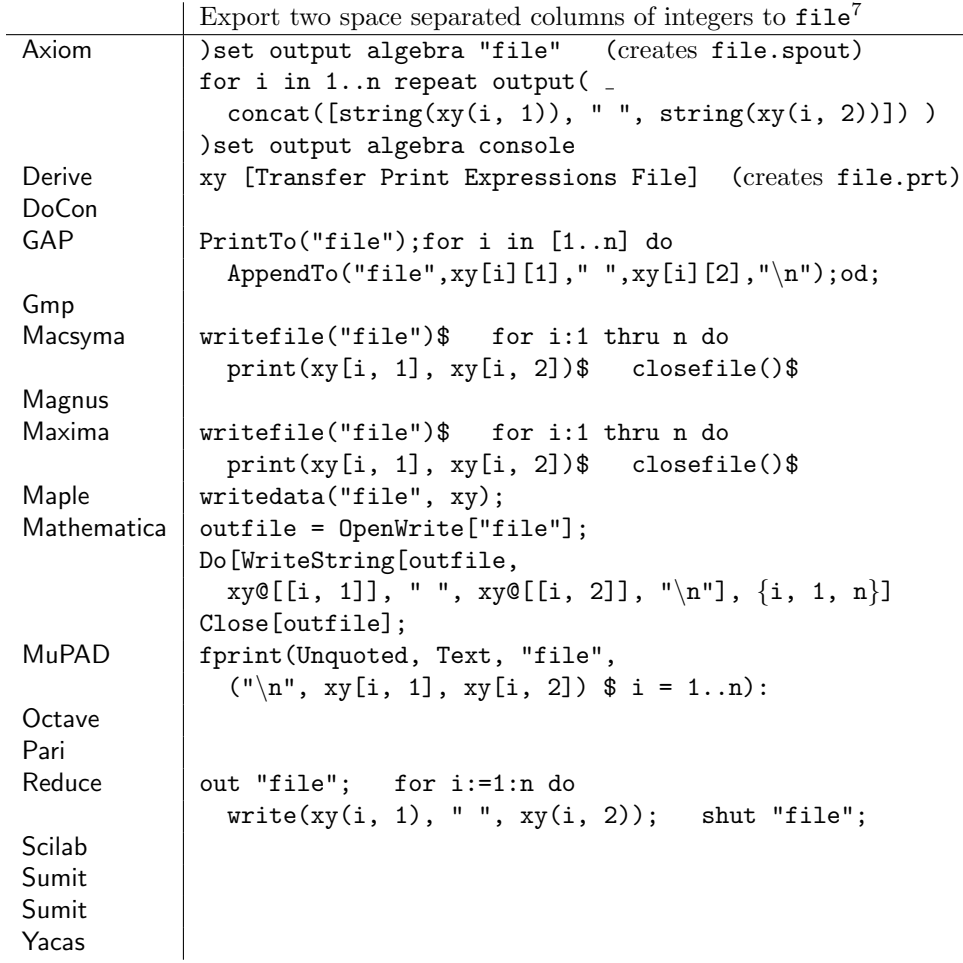

## **4 Mathematics and Graphics**

Since GAP aims at discrete mathematics, it does not provide much of the calculus functionality listed in the following section.

<sup>7</sup>Some editing of file will be necessary for all systems but Maple and Mathematica.

Based on material originally published in *Computer Algebra Systems: A Practical Guide* edited by Michael J. Wester, John Wiley & Sons, Chichester, United Kingdom, ISBN 0-471-98353-5, xvi+436 pages, 1999.

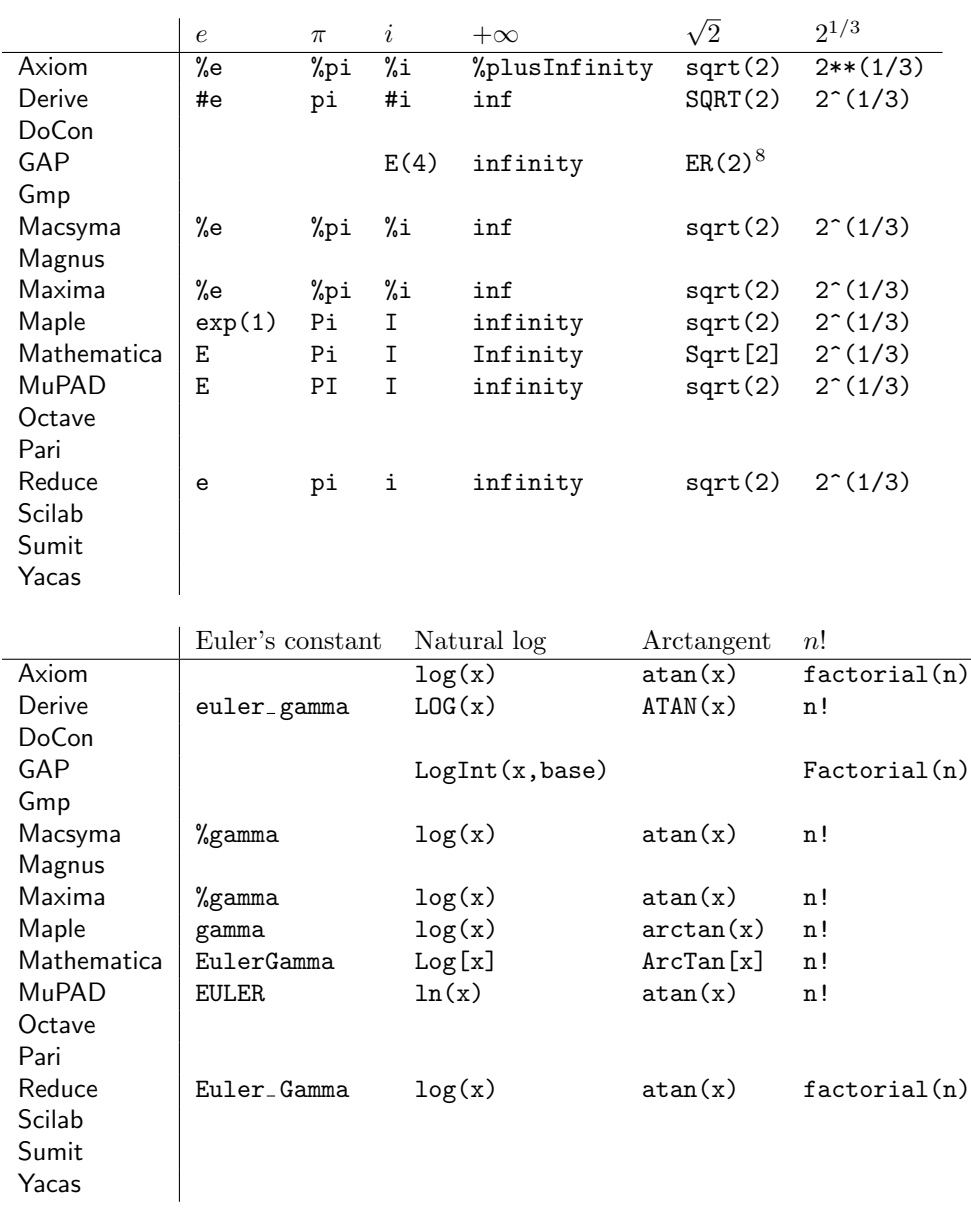

 $^8{\tt ER}$  represents special cyclotomic numbers and is not a root function.

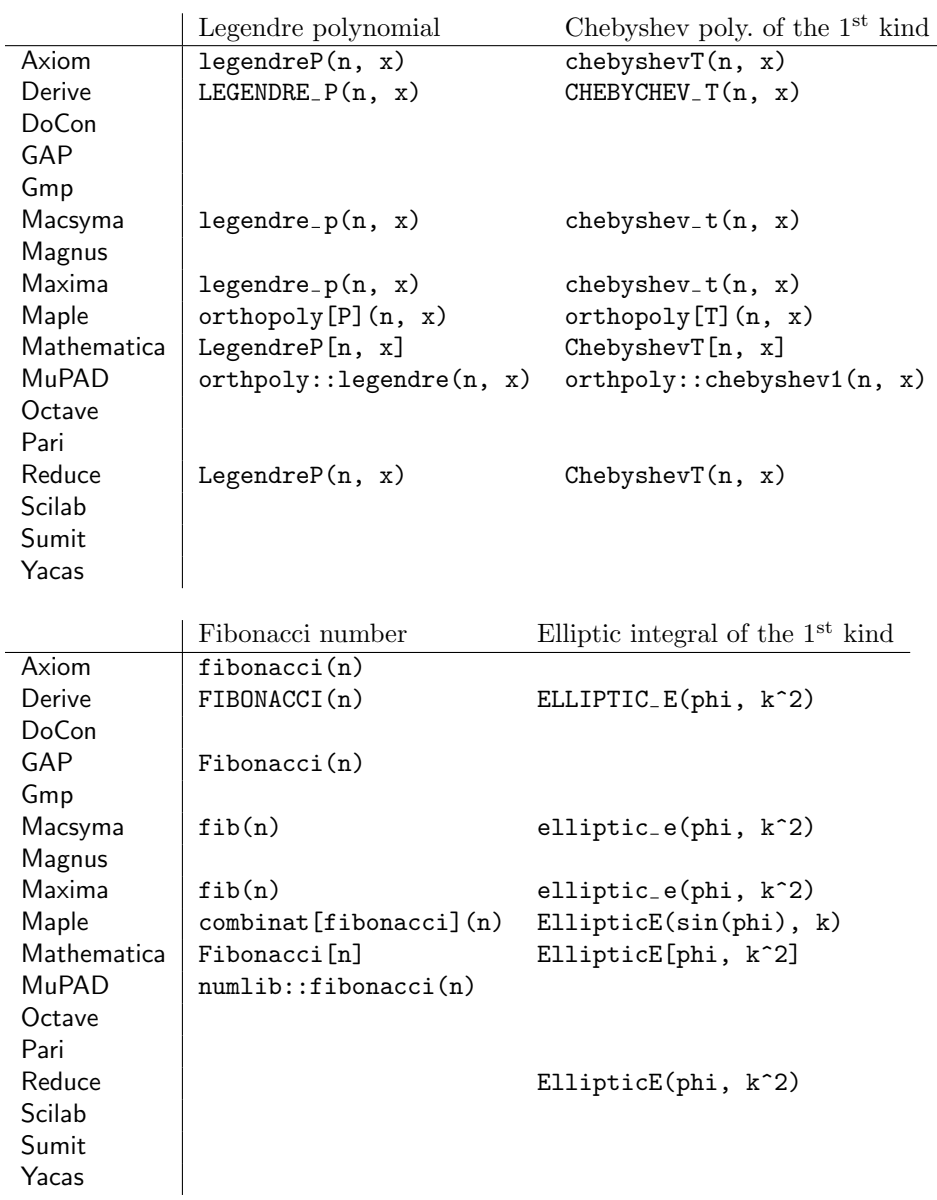

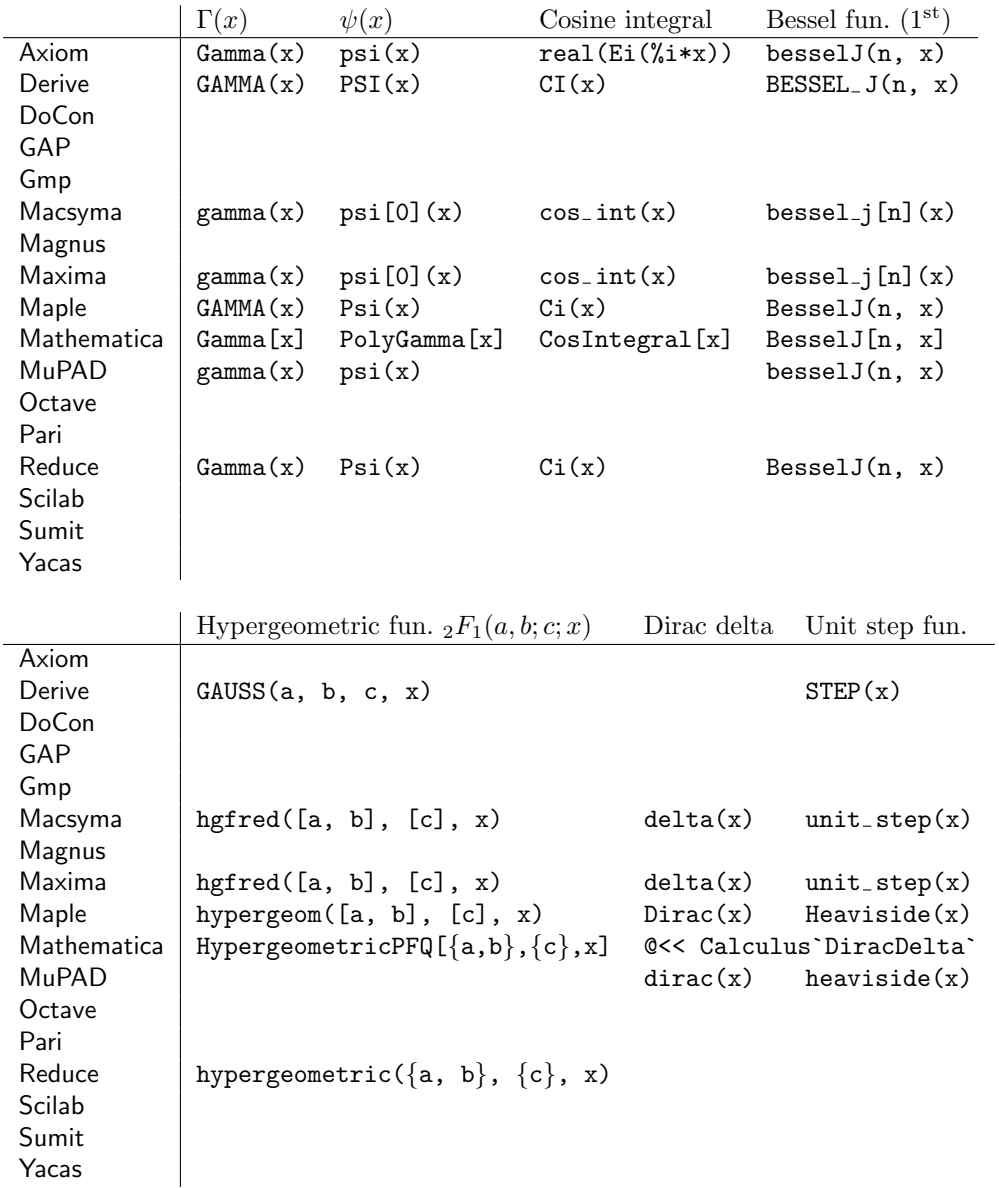

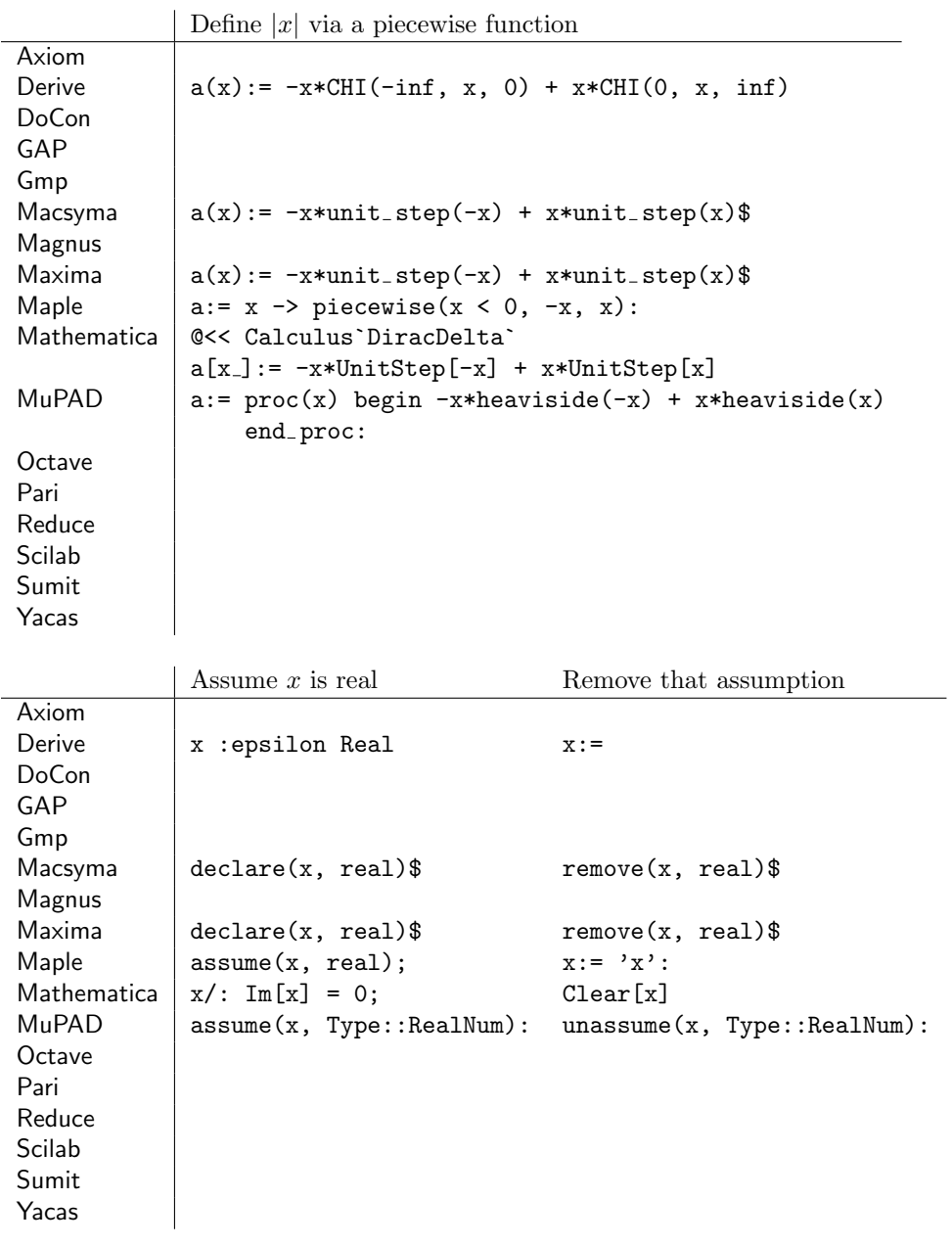

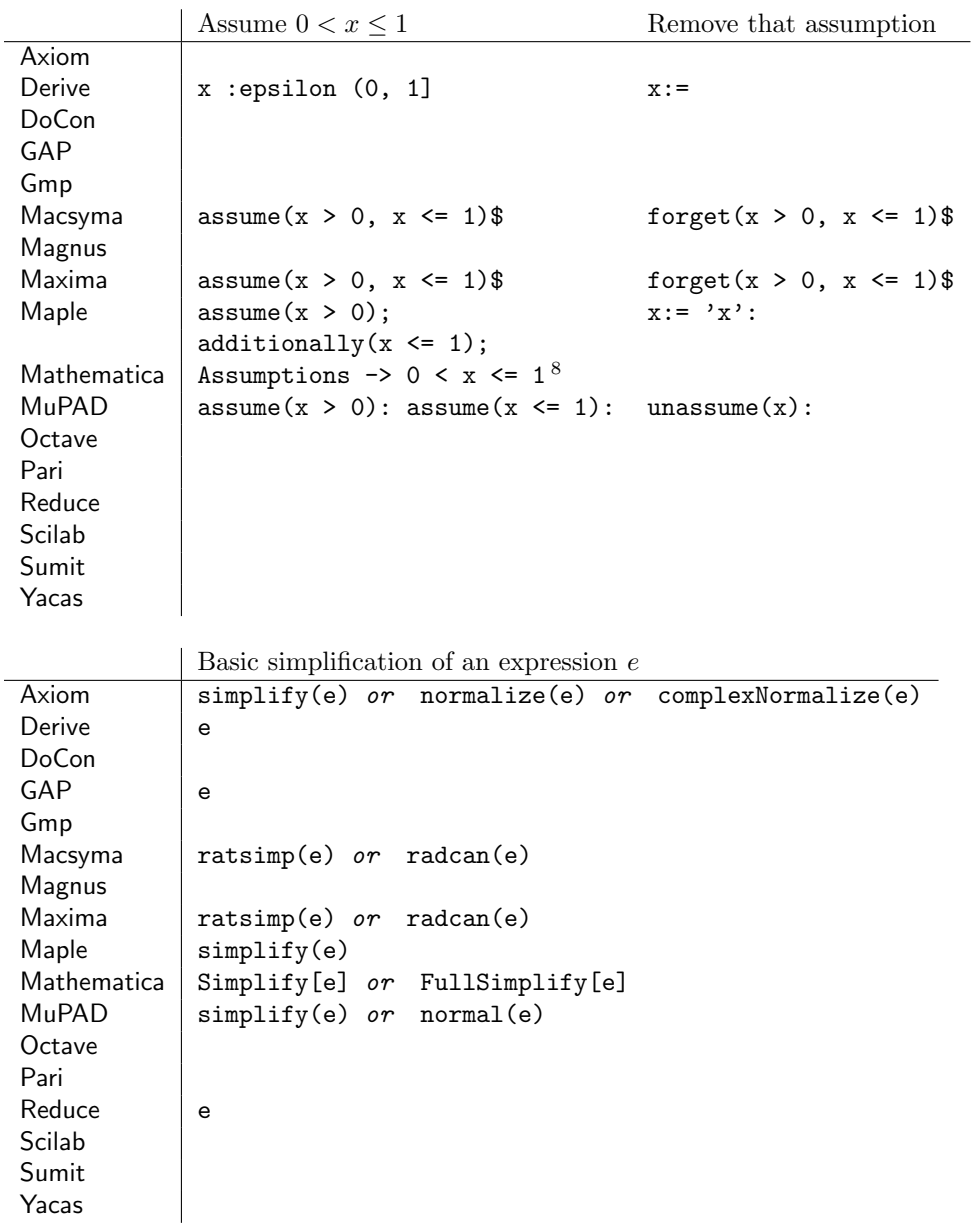

<sup>8</sup>This is an option for Integrate.

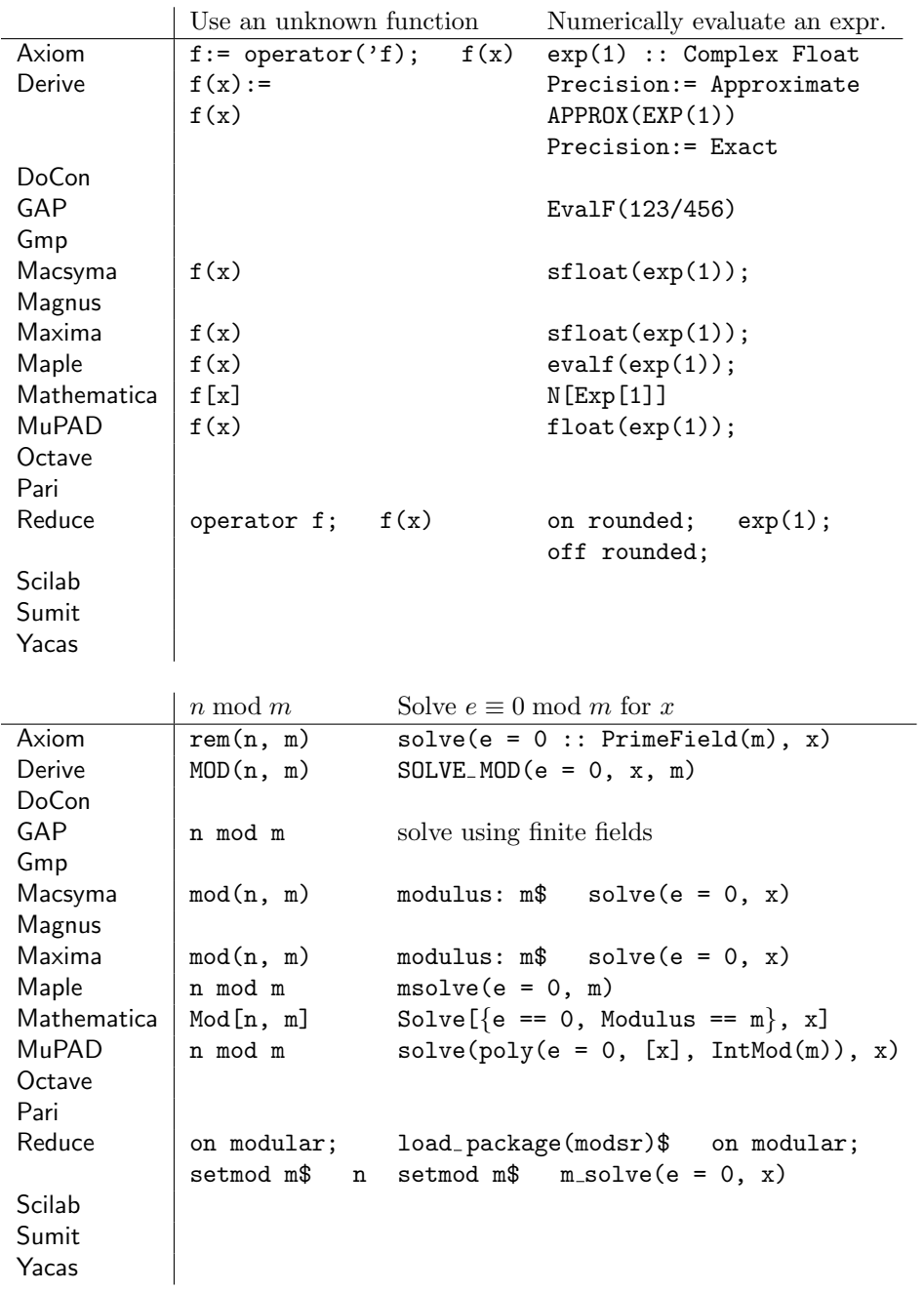

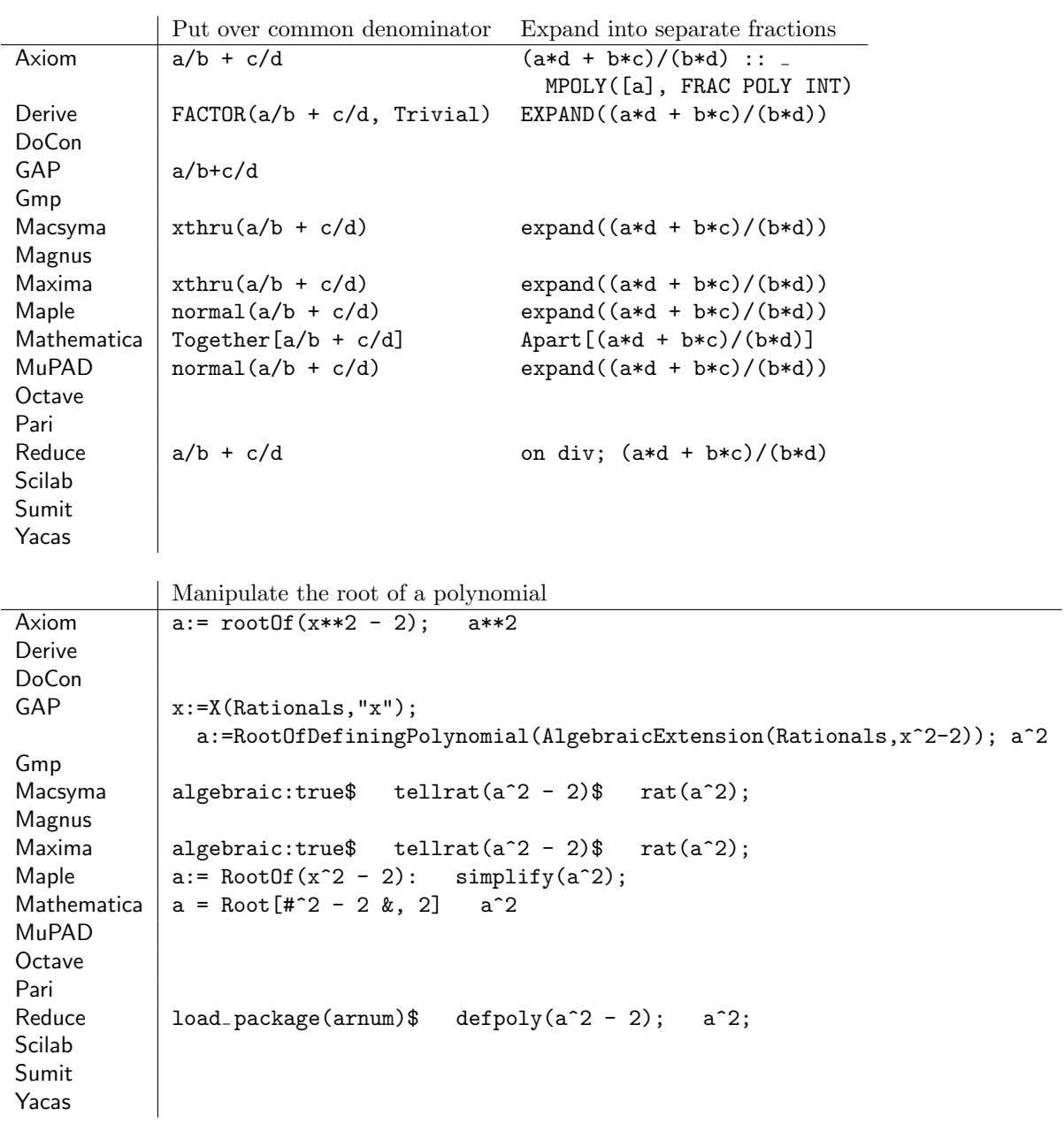

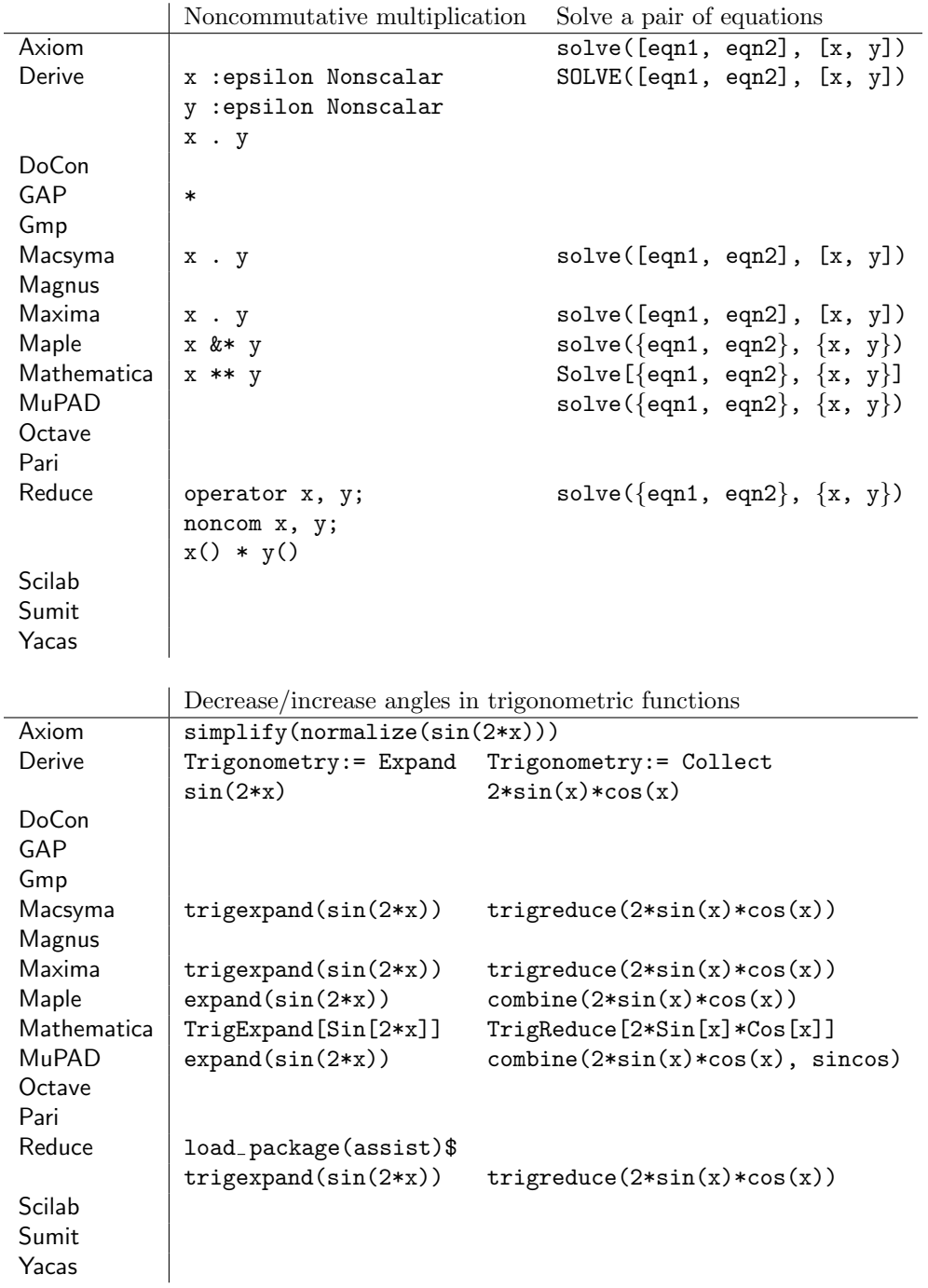

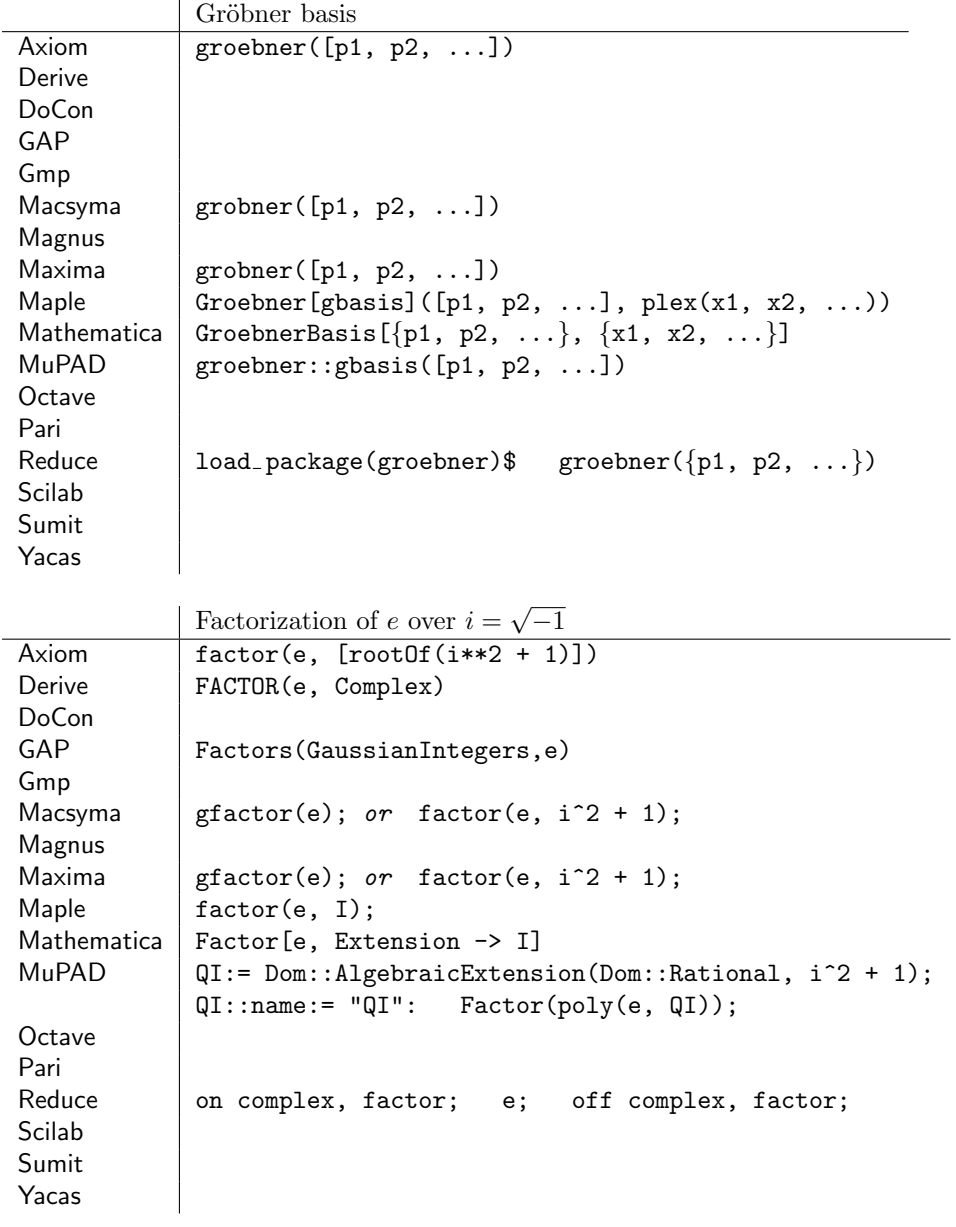

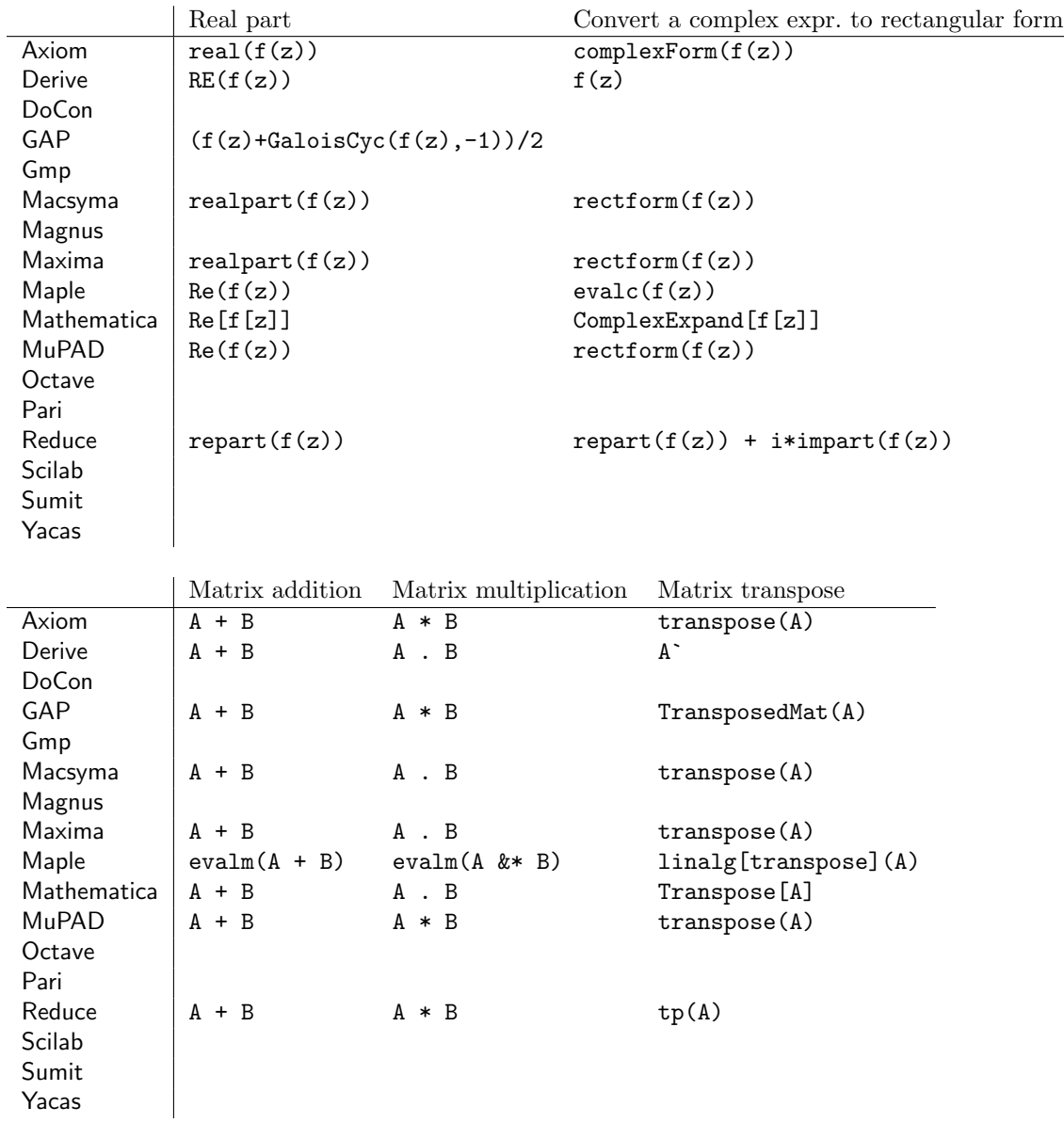

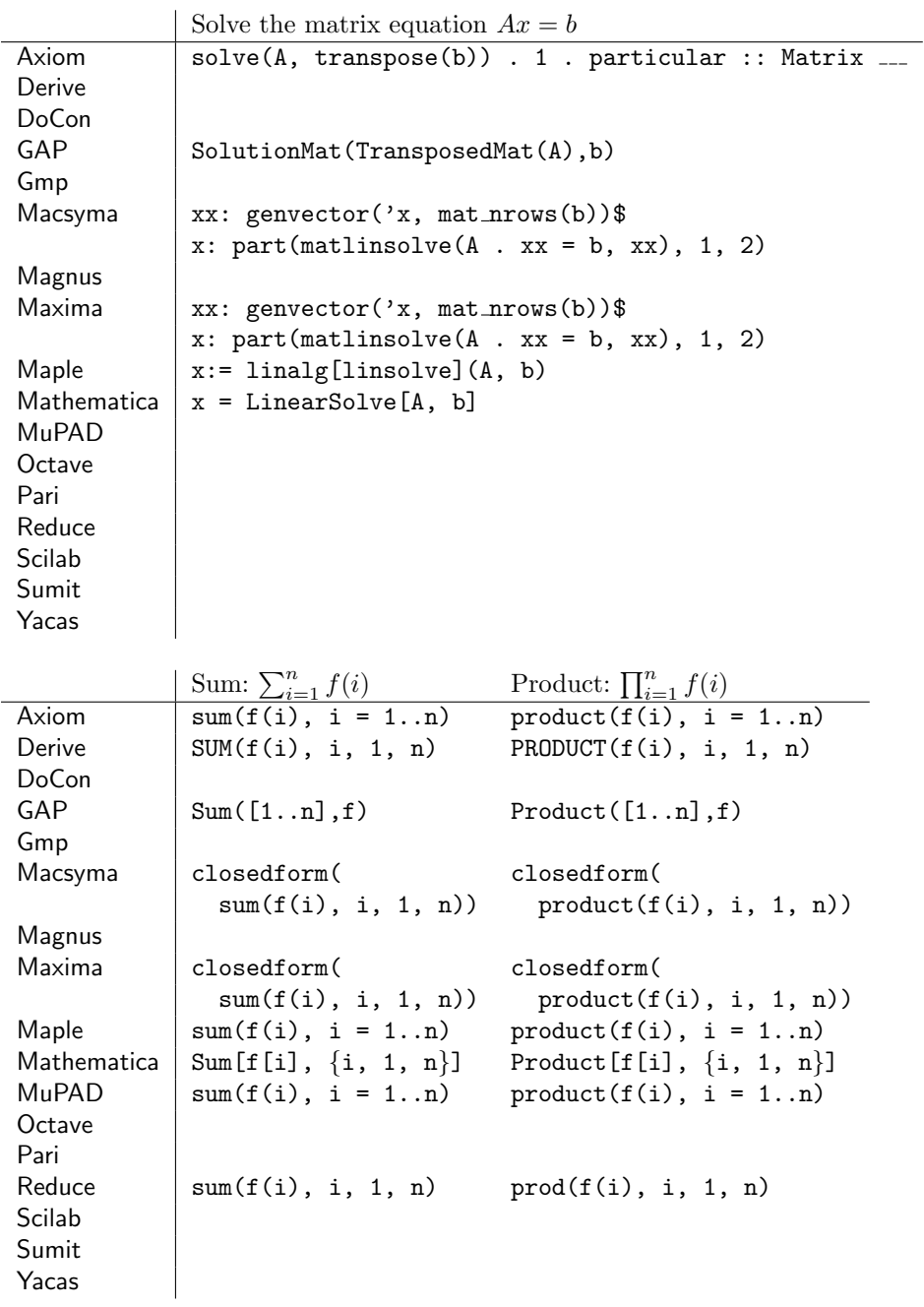

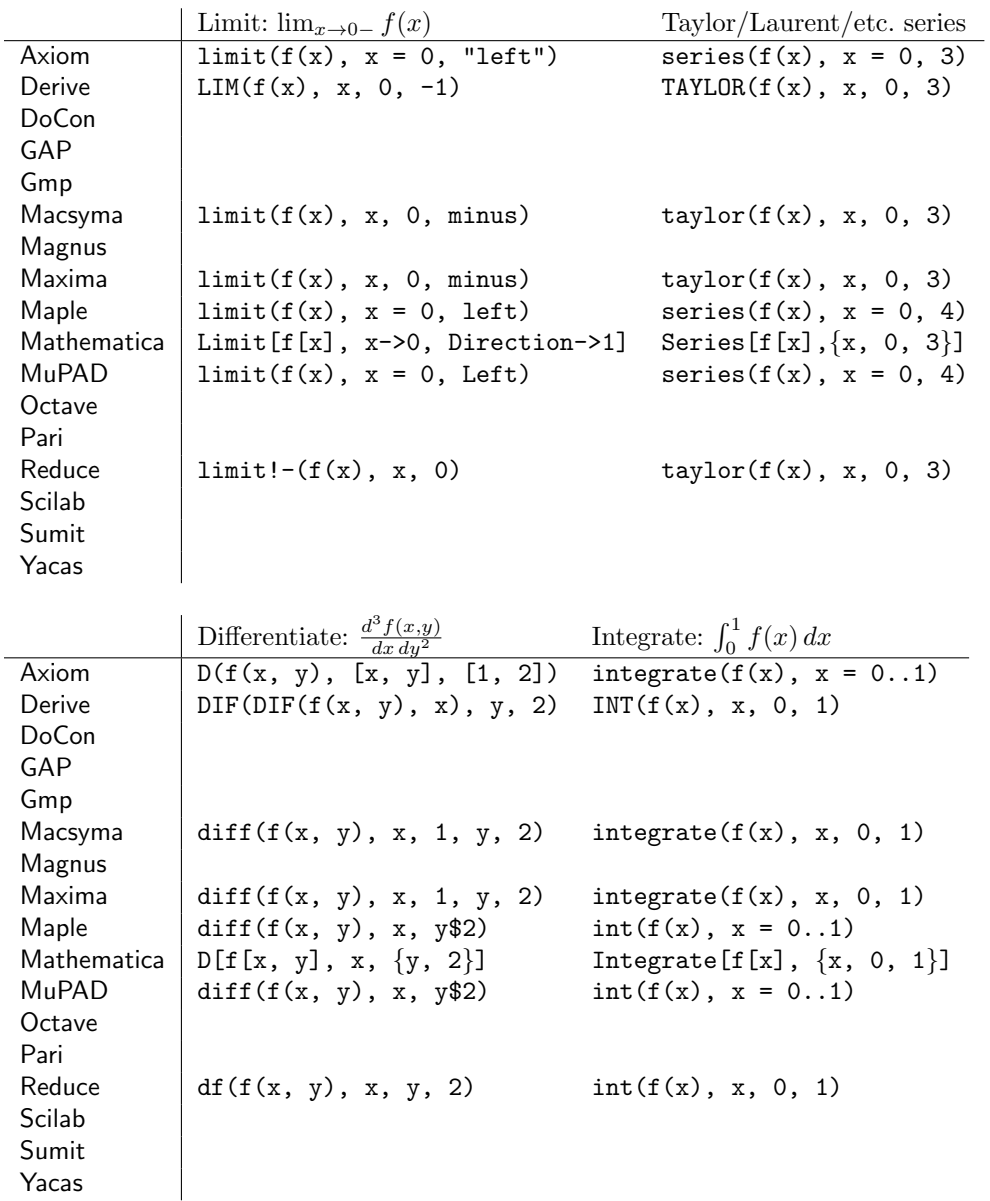

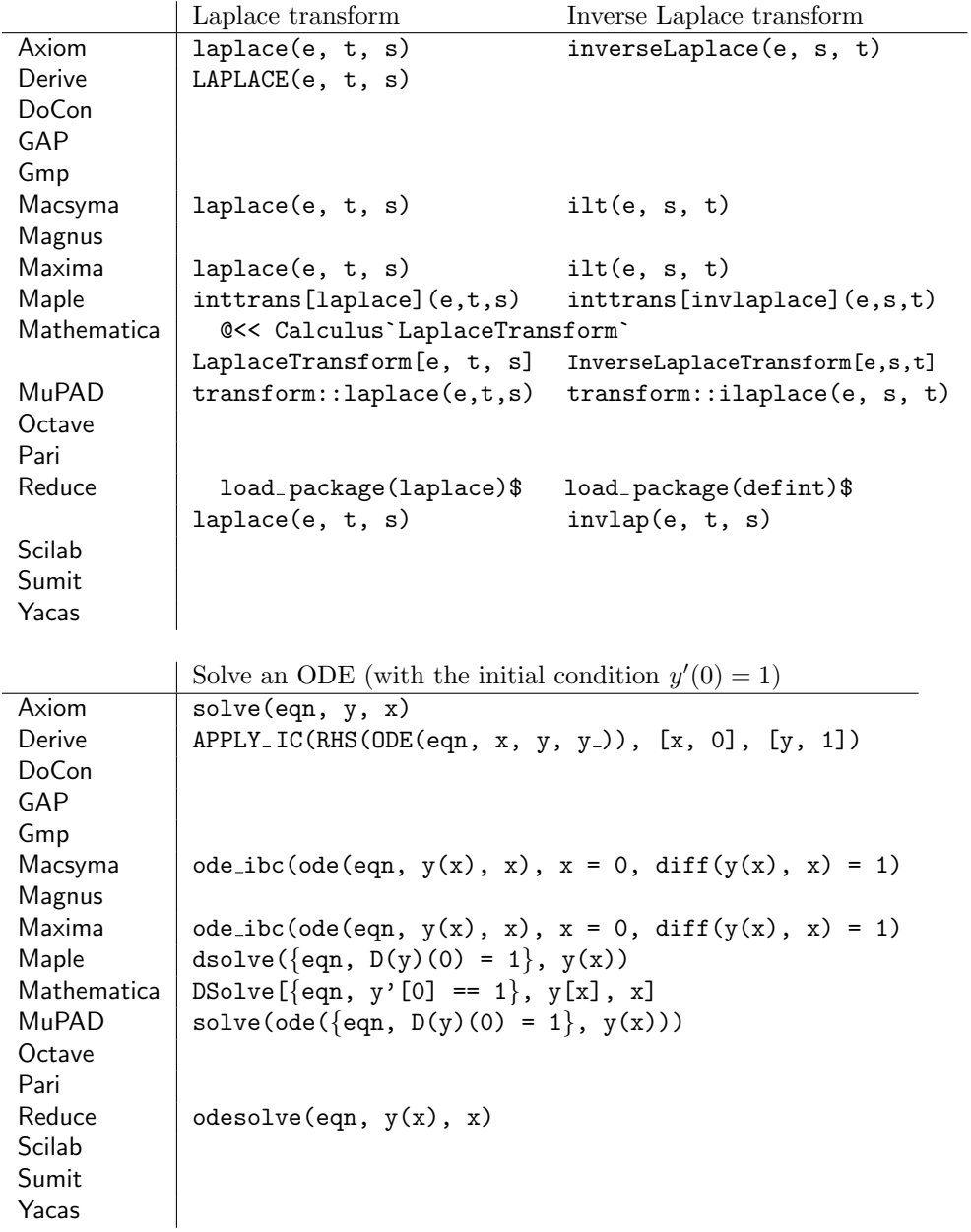

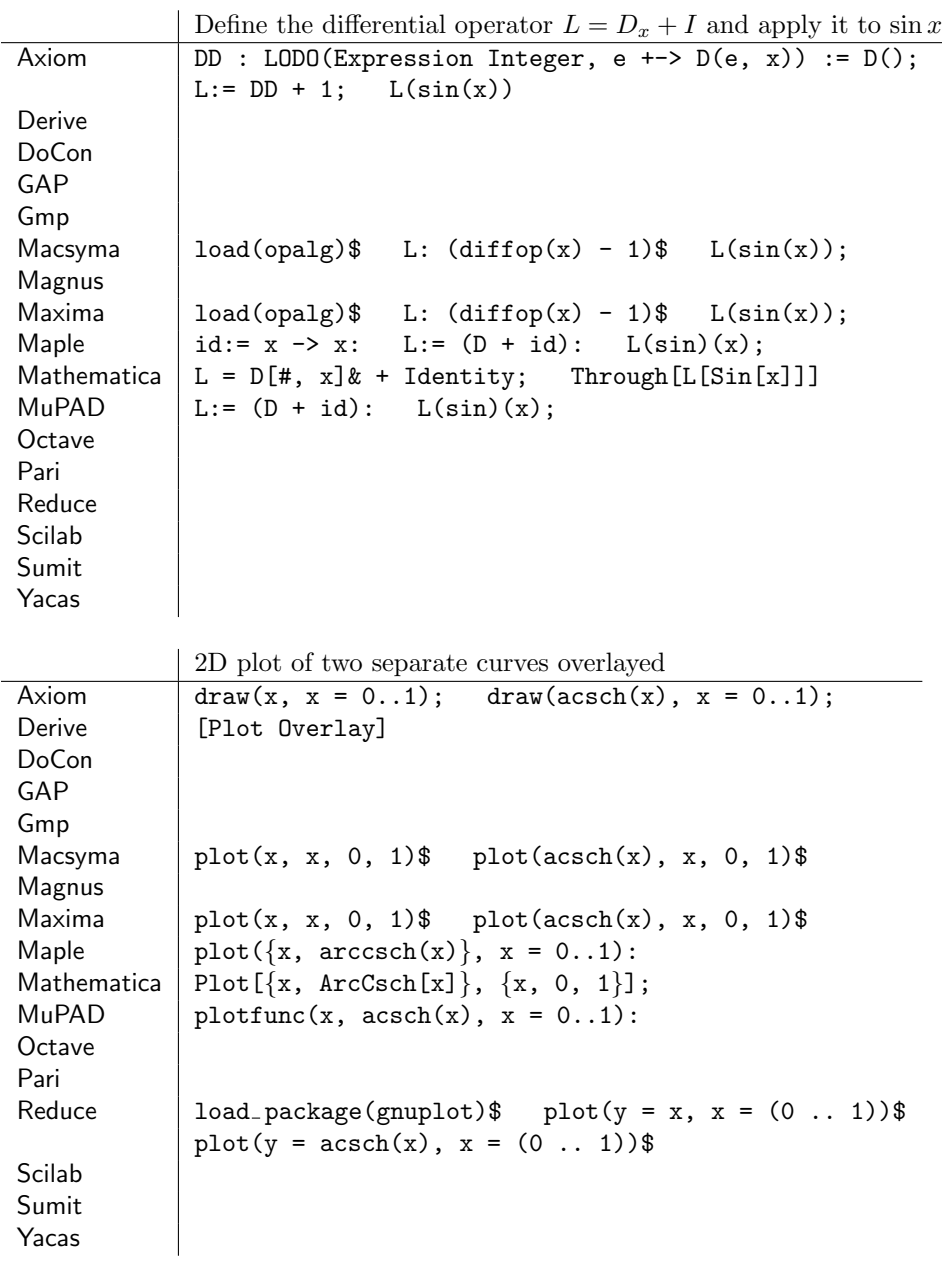

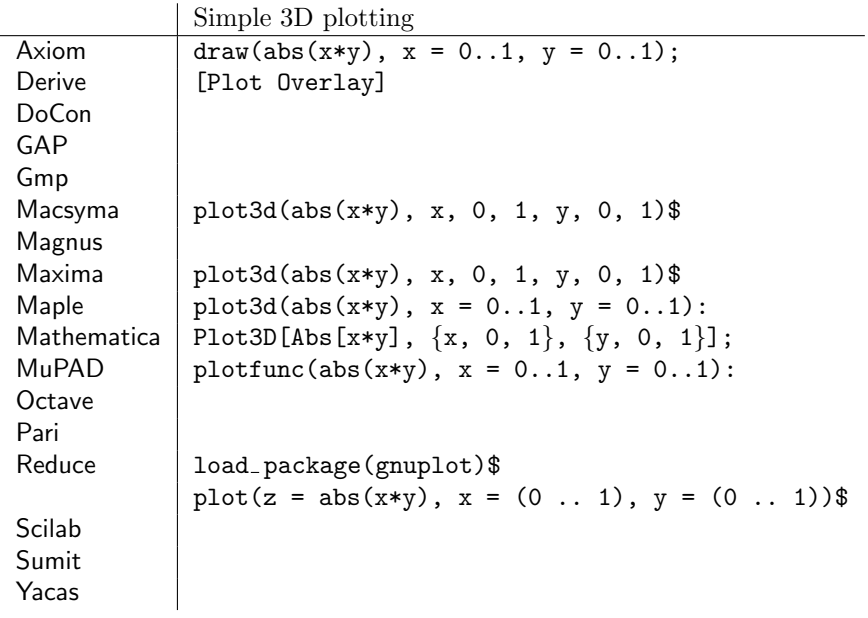